Программа для ЭВМ «Программное обеспечение интеллектуального технологического сервиса оперативного прогноза нагрузки для распределительных электрических сетей (ПК ИТС ОПН РЭС)»

Описание программы для ЭВМ

Листов: 15

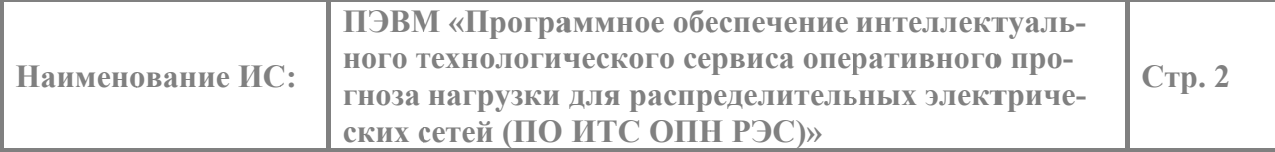

# **СОДЕРЖАНИЕ**

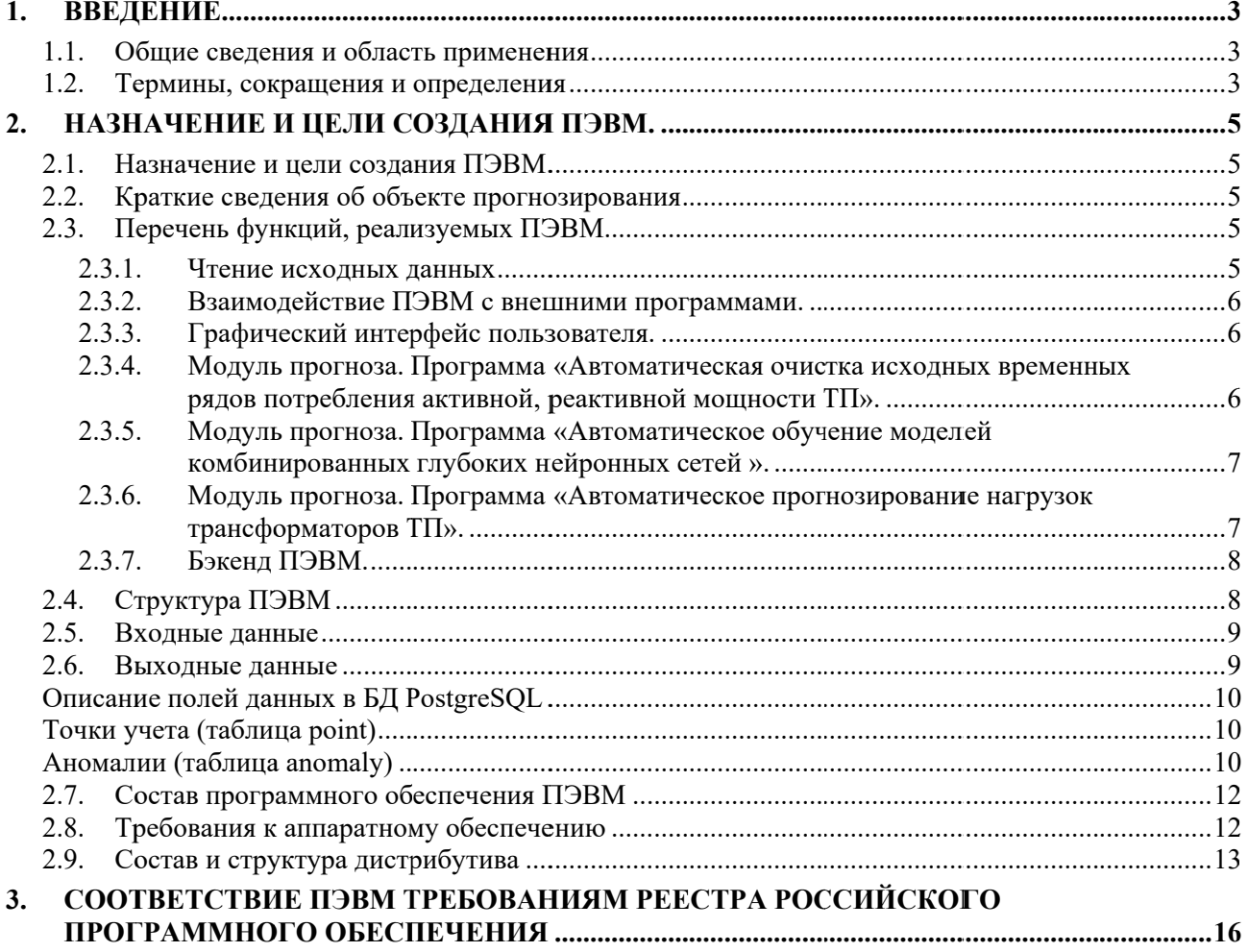

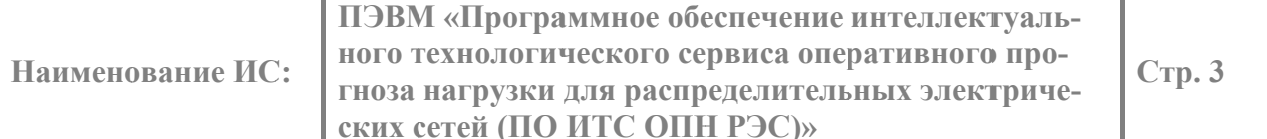

### 1. Введение

#### $1.1.$ Общие сведения и область применения

В документе дается общее описание программы для ЭВМ «Программное обеспечение интеллектуального технологического сервиса оперативного прогноза нагрузки для распределительных электрических сетей» (далее ПЭВМ).

ПЭВМ предназначена для прогнозирования активных и реактивных нагрузок трансформаторов трансформаторных подстанций (ТП) на 2 часа вперед.

ПЭВМ применяется в автоматизированных системах диспетчерского и технологического управления (АСДТУ) распределительными электрическими сетями напряжением 6-220  $\kappa$ B.

ПЭВМ состоит из СУБД и трех модулей: Бэкенд, Модуль прогноза, Фронтенд.

#### $1.2.$ Термины, сокращения и определения

Список терминов и сокращений, используемых в данном документе, приведен в Таблина 1.

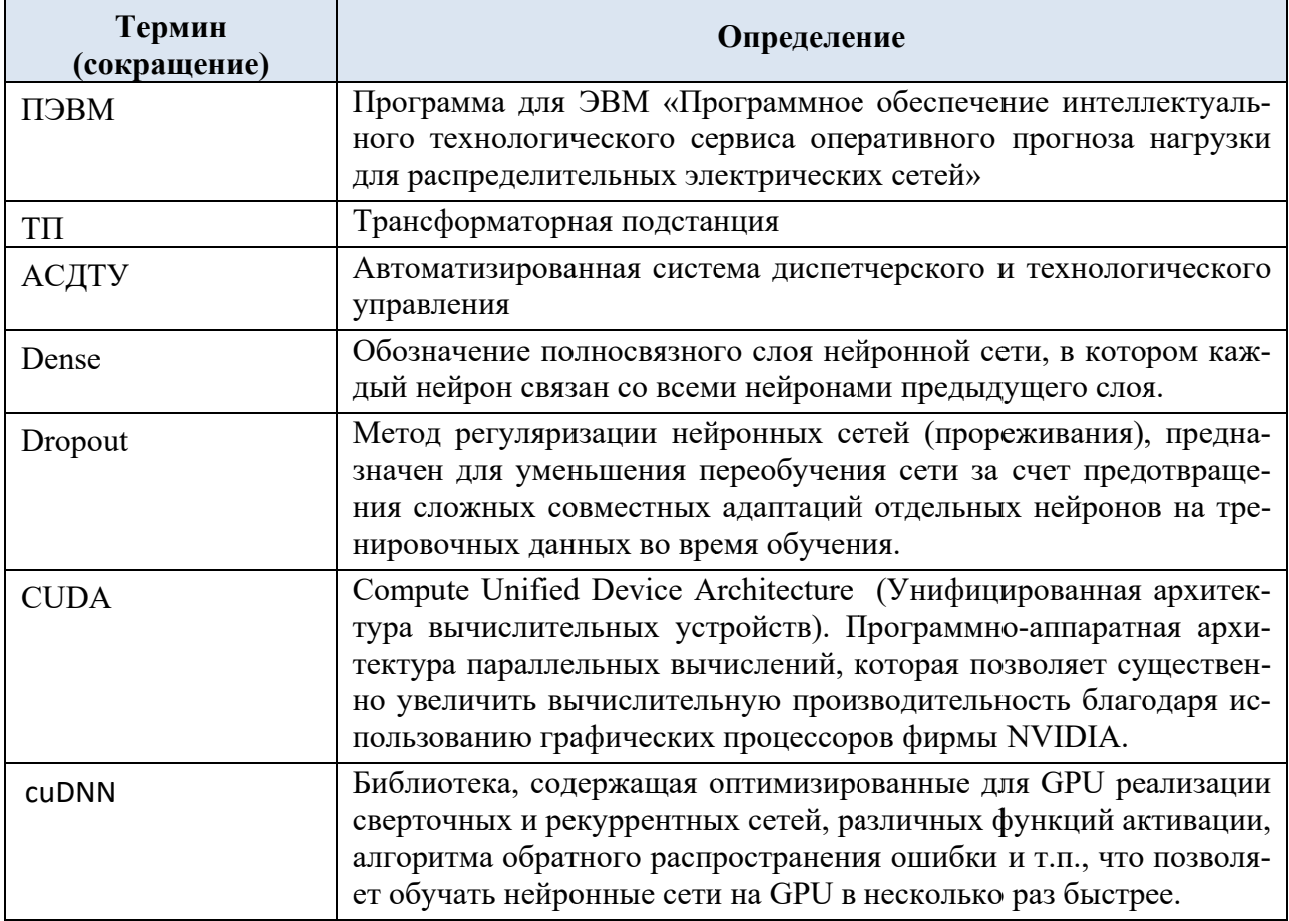

### Таблица 1 - Термины и обозначения

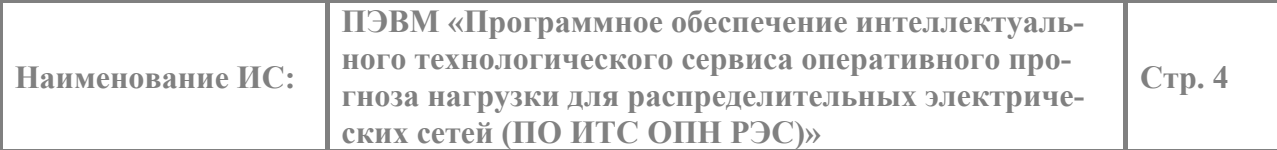

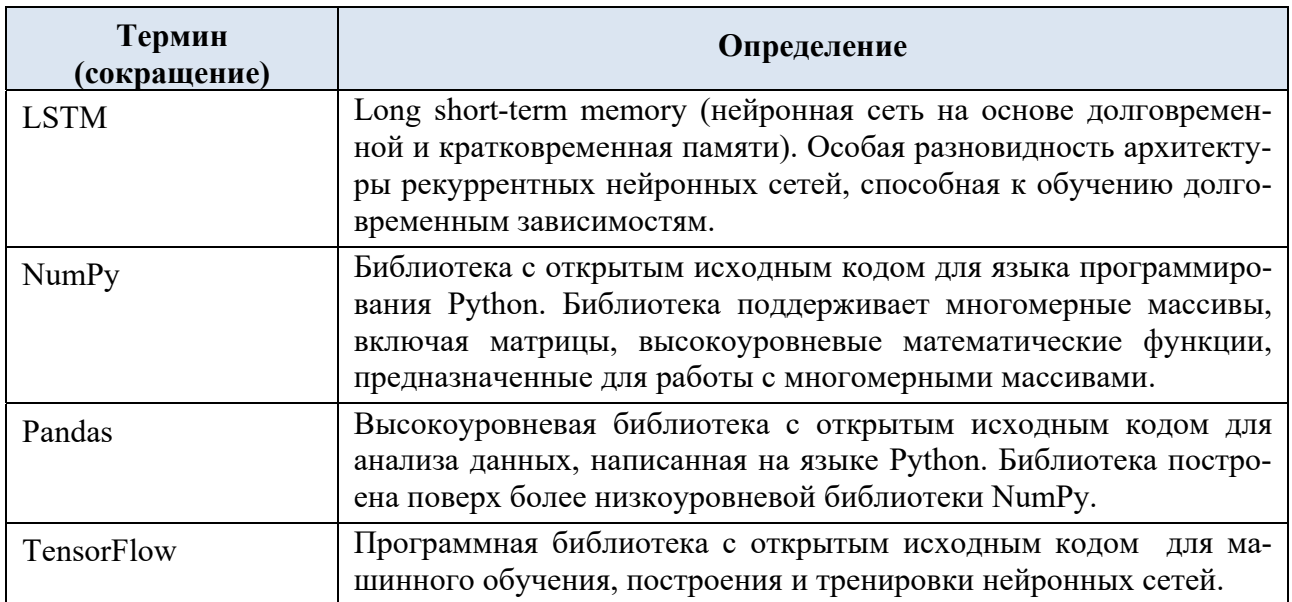

 $C_{\text{TD}}$ . 5

## 2. Назначение и цели созлания ПЭВМ.

#### $2.1.$ Назначение и цели созлания ПЭВМ

Целью создания ПЭВМ является получение коммерческого программного продукта, выдающего оперативные прогнозы потребления активной и реактивной мощности трансформаторов ТП с точностью, приемлемой для расчетов установившихся режимов и анализа надежности распределительной электрической сети.

#### $2.2.$ Краткие сведения об объекте прогнозирования

Объектами прогнозирования являются трансформаторы и шины ТП, центров питания распределительной электрической сети, напряжением 0,4-110кВ.

Пользователями ПЭВМ являются операторы, диспетчеры, специалисты по режимам распределительных электрических сетей, специалисты по инжинирингу данных.

#### $2.3.$ Перечень функций, реализуемых ПЭВМ

Модуль прогноза ПЭВМ обеспечивает выполнение следующих основных функций:

- оперативный прогноз активной нагрузки;
- оперативный прогноз реактивной нагрузки;
- оперативный прогноз напряжения;
- автоматическая очистка исходных данных временных рядов;
- определение признаков аномалий исходных временных рядов;
- обучение моделей нейронных сетей готовых архитектур.

Бэкенд ПЭВМ Бэкенд обеспечивает доступ к данным БД по протоколу НТТР, позволяет осуществлять доступ к данным, как из веб-приложения, так и из сторонних систем, использую любой из современным языков программирования.

Фронтенд ПЭВМ обеспечивает кроссплатформенный графический интерфейс пользователя, позволяет работать с системой, не устанавливая дополнительного программного обеспечения.

#### $2.3.1.$ Чтение исходных данных

ПЭВМ осуществляет чтение исходных данных - временных рядов получасовых значений потреблений и напряжений из БД. Основные характеристики принимаемой ПЭВМ информации:

- потребление активной и реактивной мощности значения потребления за каждые 30 минут на интервале от суток до 12 месяцев и более;
- средние значения междуфазных и фазных напряжений за 30 минут на интервалах сут- $\kappa$ и – 12 месяцев и более;

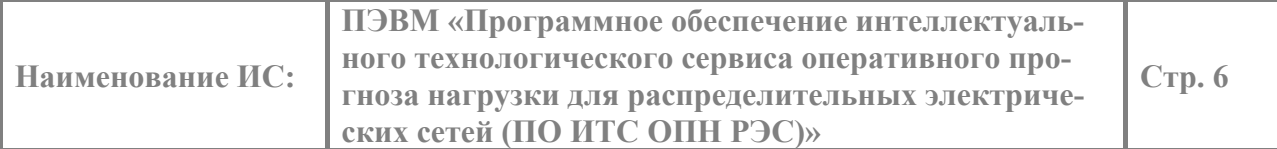

– параметры точек учета и установленных на них счетчиков электроэнергии, диспетчерские наименования оборудования точек учета.

В качестве СУБД используется PostgreSQL 15 версии с использованием расширения TimescaleDB, предназначенного для эффективного хранения временных рядов и осуществления быстрого доступа к ним.

### **2.3.2. Взаимодействие ПЭВМ с внешними программами.**

ПЭВМ получает данные из базы данных PostgreSQL, прогнозирует потребление и напряжение трансформаторных подстанций (ТП) на 2 часа вперед, записывает результаты прогнозирования в БД для последующего использования в расчетно-аналитическом программном комплексе АСДТУ в распределительных электрических сетях.

Для работы ПО необходимы сторонние компоненты:

- Docker
- Образ timescale/timescaledb (docker pull timescale/timescaledb)
- Образ migrate/migrate (docker pull migrate/migrate)
- Образ nginx (docker pull nginx)

### **2.3.3. Графический интерфейс пользователя.**

ПЭВМ реализует графический веб интерфейс пользователя Фронтенда, обеспечивающий анализ, просмотр, редактирование, очистку исходных данных; просмотр, создание, редактирование точки учета; просмотр, добавление моделей; редактирование параметров обучения; управление сервисами прогноза и обучения; просмотр аномалий и пропусков.

Фронтенд ПЭВМ представляет собой веб-приложение, обеспечивающее графический интерфейс пользователя. Использование веб-технологий позволяет обеспечить современный кроссплатформенный интерфейс пользователя, а также позволяет работать с системой, не устанавливая дополнительного программного обеспечения. Для доступа к веб-приложению достаточно современного веб-браузера, при этом доступно одновременное подключение нескольких пользователей, в том числе удаленно.

### **2.3.4. Модуль прогноза. Программа «Автоматическая очистка исходных временных рядов потребления активной, реактивной мощности ТП».**

Программа «Автоматическая очистка исходных временных рядов потребления активной, реактивной мощности ТП» предназначена для замены во временных рядах аномальных значений, которые резко выделяются в исходном временном ряду и негативно влияют на обучение модели нейронных сетей. Это такие значения, как выбросы или провалы, значения близкие к нулю и подобные. Они могут быть вызваны: плановыми и аварийными отключениями в самой распределительной сети, сбоями телеметрии или счетчиков электрической энергии. Такие изменения во временном ряду не имеют постоянного характера и будут негативно влиять на обучение модели нейронных сетей, а следовательно повышать ошибку прогноза. Определение аномальных значений выполняется статистическими, численными мето-

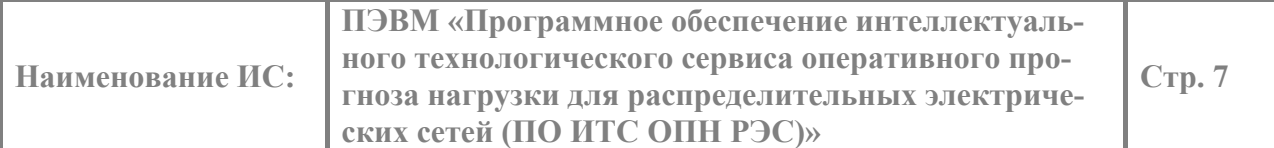

дами. Для каждого исходного временного ряда количество аномалий, включая пропуски и выбросы, записывается в базу данных PostgreSQL.

#### $2.3.5.$ Модуль прогноза. Программа «Автоматическое обучение моделей комбинированных глубоких нейронных сетей».

Программа «Автоматическое обучение моделей комбинированных глубоких нейронных сетей» предназначена для подготовки моделей нейронных сетей для прогнозирования. Входными данными для программы являются очищенные временные ряды. Архитектура модели нейронных сетей собственной разработки готова, создана на основе архитектуры комбинированных глубоких нейронных сетей. В основе архитектуры модели лежит комбинированный слой глубоких нейронных сетей на основе CNN, который позволяет делать входные преобразования одновременно и рекурентными и сверточными. Для предотвращения переобучения используется слой Dropout, который с заданной вероятностью случайным образом отсеивает нейроны на каждом шаге во время обучения, тем самым предотвращая взаимную адаптацию нейронов при обучении. Так же используется отдельный слой нейронной сети с глубокой короткой памятью LSTM, так как эта нейронная сеть запоминает долгосрочные кратковременные зависимости временного ряда. Для объединения и приведения в векторные представления применяются полносвязные слои.

Определение оптимальных гиперпараметров модели нейронных сетей готовой архитектуры выполняется методом направленного перебора моделей по по дереву вариантов сочетаний гиперпараметров моделей. В качестве целевой функции используется минимум относительной ошибки прогнозирования.

Для каждой модели дерева вариантов используется следующее сочетание гипепараметров: фильтры и ядра для слоя на основе сверточной сети, вероятность исключения нейрона из работы сети для слоя Dropout, размерность выходного пространства для слоя LSTM, размерность выходного пространства для слоя Dense. Все модели дерева вариантов отличаются друг от друга на одну ступень одного из гиперпараметров. После обучения на своем сочетании гиперпараметров для каждой модели на интервале в одну неделю определяется ошибка прогноза. Для подавляющего большинства временных рядов для достижения оптимального сочетания гиперпараметров по точности прогнозирования достаточно генерации 3х уровней дерева вариантов. Дальнейший рост дерева вариантов моделей приводит к бесконечно малым снижениям точности прогнозирования моделей.

#### $2.3.6.$ Модуль прогноза. Программа «Автоматическое прогнозирование нагрузок трансформаторов ТП».

Для прогнозирования используются наиболее оптимальные модели комбинированных нейронных сетей, полученные на стадии обучения. Для обеспечения прогнозирования на объектах заказчика последнему передаются весовые коэффициенты моделей.

В случае снижения точности прогнозирования модель автоматически дообучается оптимизацией весовых коэффициентов на объекте заказчика. В случае значительного снижения

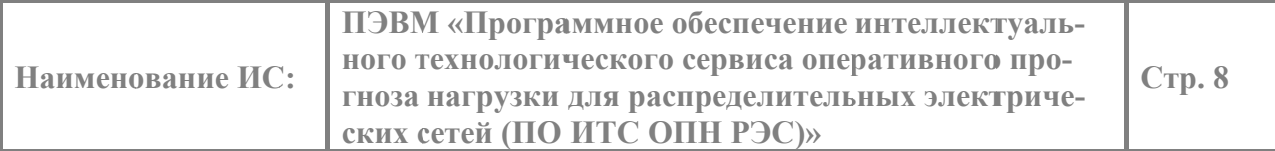

точности прогнозирования, когда автоматическое дообучение уже не в состоянии поднять точность прогнозов (подключение новых электроприемников, электропотребителей, изменение конфигурации сети, питаемой ТП, и т.п.) заказчик извещает поставщика модели об этом, передает последние изменения потребления, которых нет у поставщика, а поставщик выполняет лообучение молели с оптимизацией сочетания гиперпараметров на собственной мошной системе производства моделей, и передает новую модель с новыми гиперпараметрами и новыми весовыми коэффициентами заказчику...

Прогнозирование нагрузок трансформаторов выполняется на 2 часа вперед для каждого временного ряда.

Запуск прогнозирования нагрузок трансформаторов выполняется вручную или автоматически. Автоматический запуск прогнозирования на период вперед выполняется по заданному графику и при условии поступления данных о потреблении за предшествующее периоду время.

#### $2.3.7.$ Бэкенл ПЭВМ.

Бэкенд представляет собой веб-сервис, обеспечивающий доступ к данным БД по протоколу HTTP. Использование стандартного REST-API позволяет осуществлять доступ к данным, как из веб-приложения, так и из сторонних систем, использую любой из современным языков программирования.

#### $2.4.$ Структура ПЭВМ

Система состоит из СУБД и трех модулей: Бэкенд, Модуль прогноза, Фронтенд, как показано на рисунке 1.

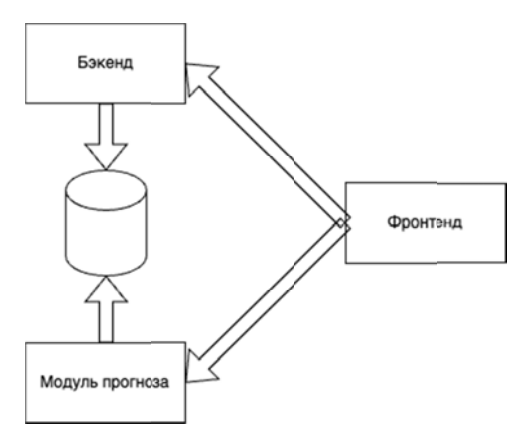

Рисунок 1 - Общая структурная схема

Бэкенд представляет собой веб-сервис, обеспечивающий доступ к данным БД по протоколу HTTP. Использование стандартного REST-API позволяет осуществлять доступ к данным, как из веб-приложения, так и из сторонних систем, использую любой из современным языков программирования.

Фронтенл прелставляет собой веб-приложение, обеспечивающее графический интерфейс пользователя. Использование веб-технологий позволяет обеспечить современный кроссплатформенный интерфейс пользователя, а также позволяет работать с системой, не устанавливая дополнительного программного обеспечения. Для доступа к веб-приложению до-

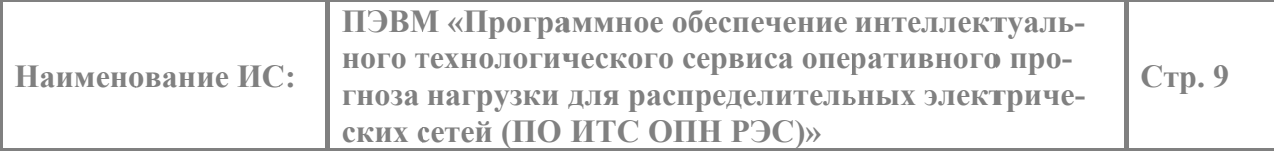

статочно современного веб-браузера, при этом доступно одновременное подключение нескольких пользователей, в том числе удаленно.

Модуль прогноза представляет собой веб-сервис, осуществляющий оперативные прогнозы потребления активной и реактивной мощности трансформаторов ТП с точностью, приемлемой для расчетов установившихся режимов и анализа надежности распределительной электрической сети. Исходный код Модуля прогноза ПЭВМ реализован на языке Python с использованием библиотек с открытым исходным кодом: TensorFlow, numpy, pandas.

В качестве СУБД используется PostgreSQL 15 версии с использованием расширения TimescaleDB, предназначенного для эффективного хранения временных рядов и осуществления быстрого доступа к ним.

#### $2.5.$ Входные данные

Входные данные для Модуля прогноза ПЭВМ хранятся в базы данных PostgreSQL. База данных должна содержать таблицы:

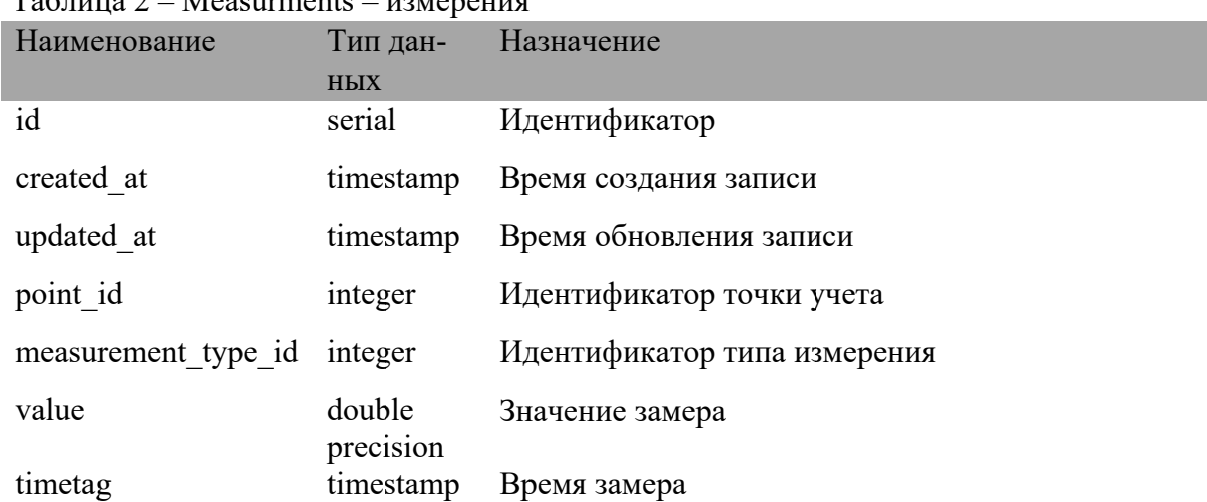

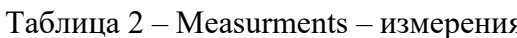

#### $26$ Выхолные ланные

Для передачи результатов расчета используется база данных PostgreSQL. Прогнозы и очищенные временные ряды записываются в таблицу measurements (Таблица 2). Весовые коэффициенты после обучения сохраняются в файлы .hdf5. Данные о количестве пропусков и выбросов временного ряда записываются в таблицу 3:

| $1$ abunda $3$ - Allonialies $-$ concretibi |          |                                 |  |  |
|---------------------------------------------|----------|---------------------------------|--|--|
| Наименование                                | Тип дан- | Назначение                      |  |  |
|                                             | HЫX      |                                 |  |  |
| id                                          | integer  | Идентификатор                   |  |  |
| point id                                    | integer  | Идентификатор точки учета       |  |  |
| lost value                                  | integer  | Количество пропущенных значений |  |  |

Tanuma 3 Anomalies on every

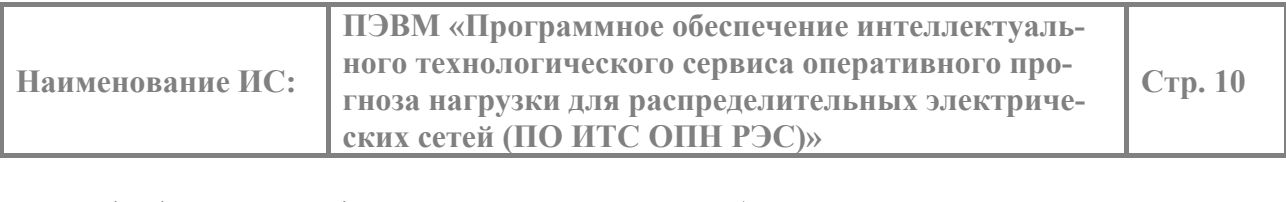

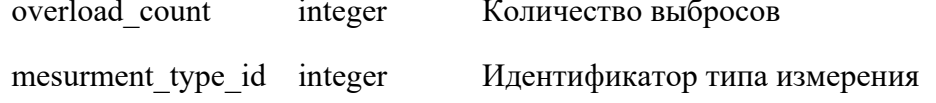

### Описание полей данных в БД PostgreSQL

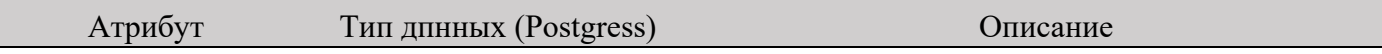

## Точки учета (таблица point)

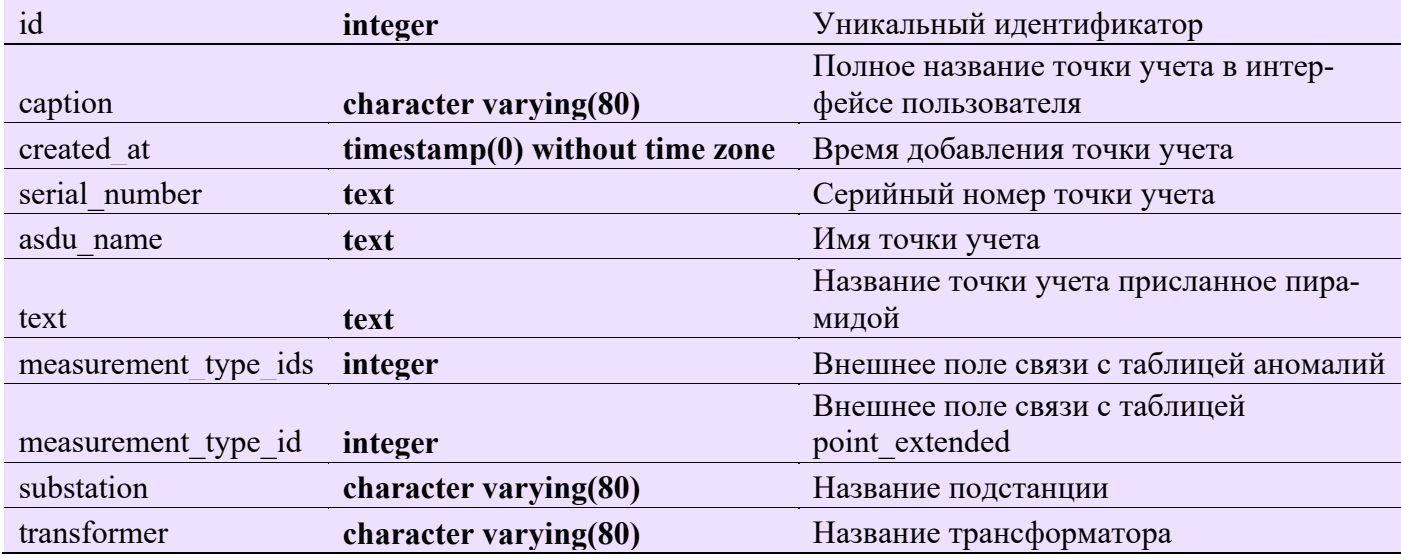

## Аномалии (таблица anomaly)

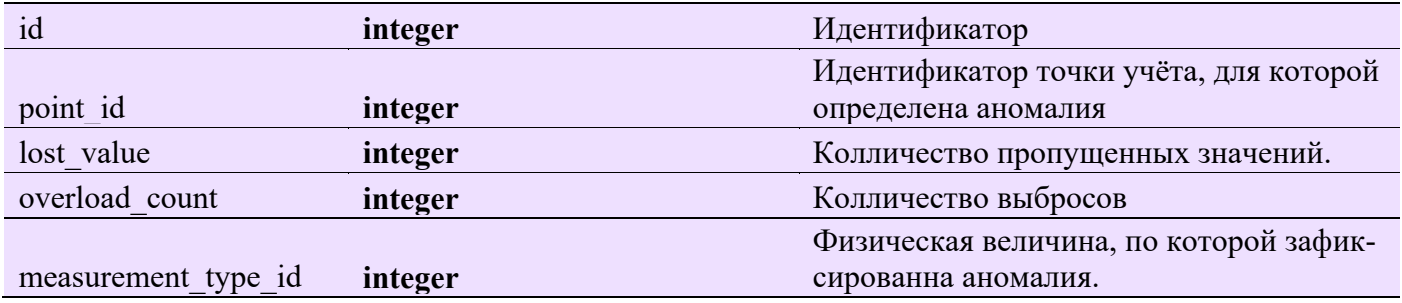

## Данные измерений и прогнозов (measurement)

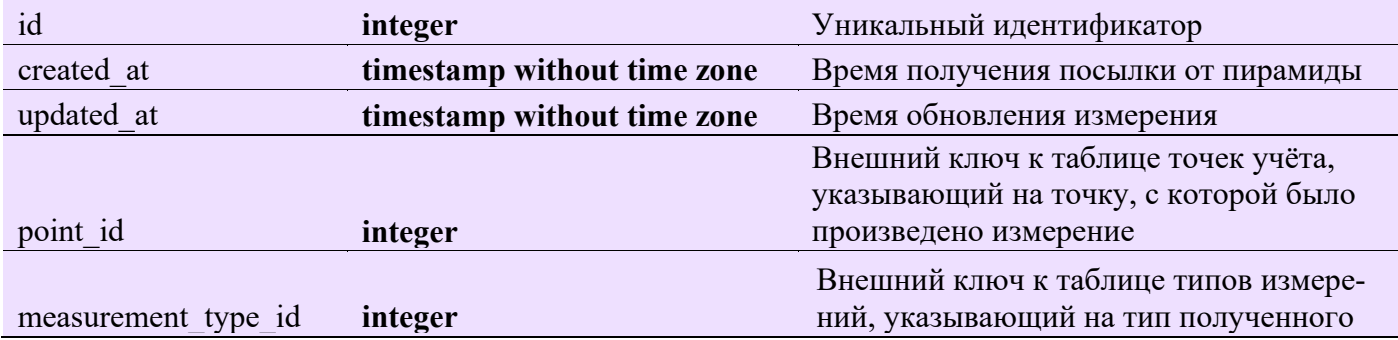

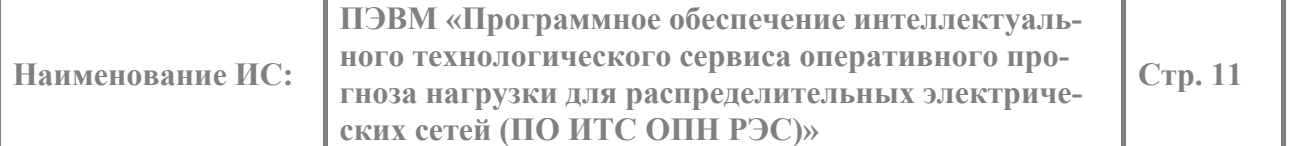

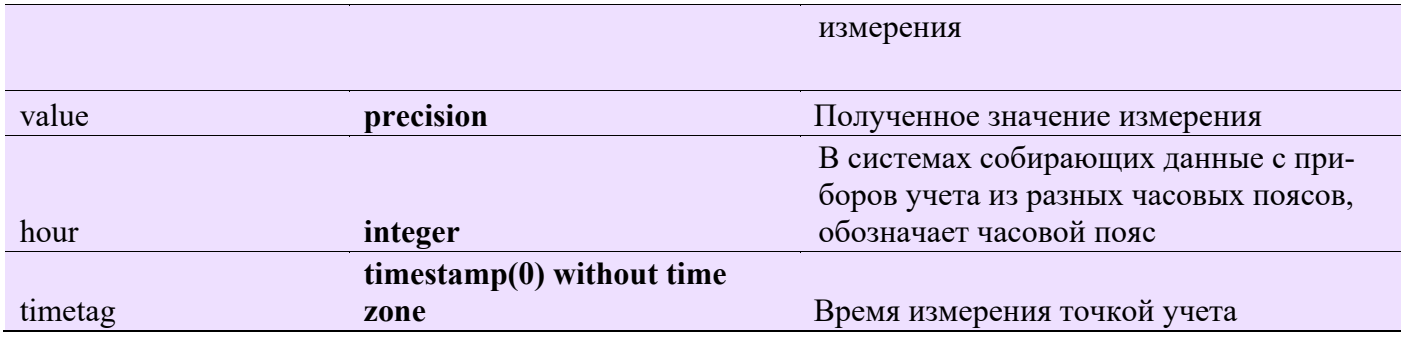

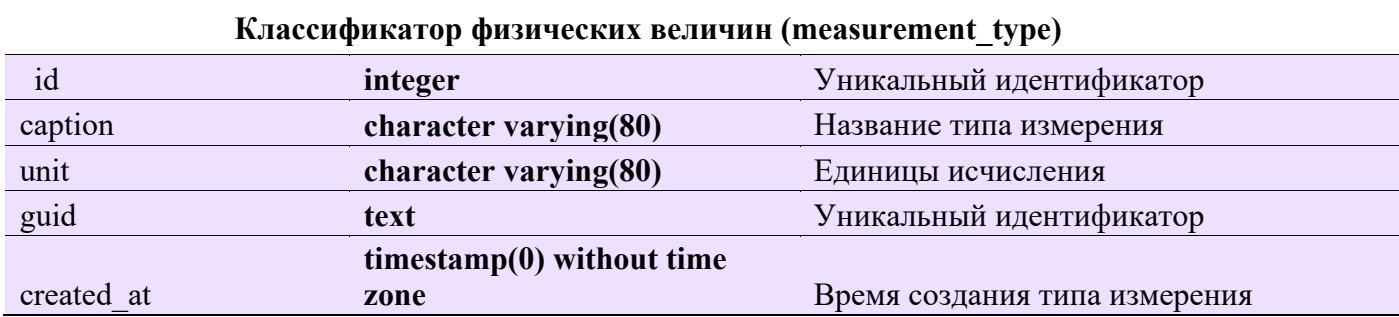

### Прогнозная модель (model)

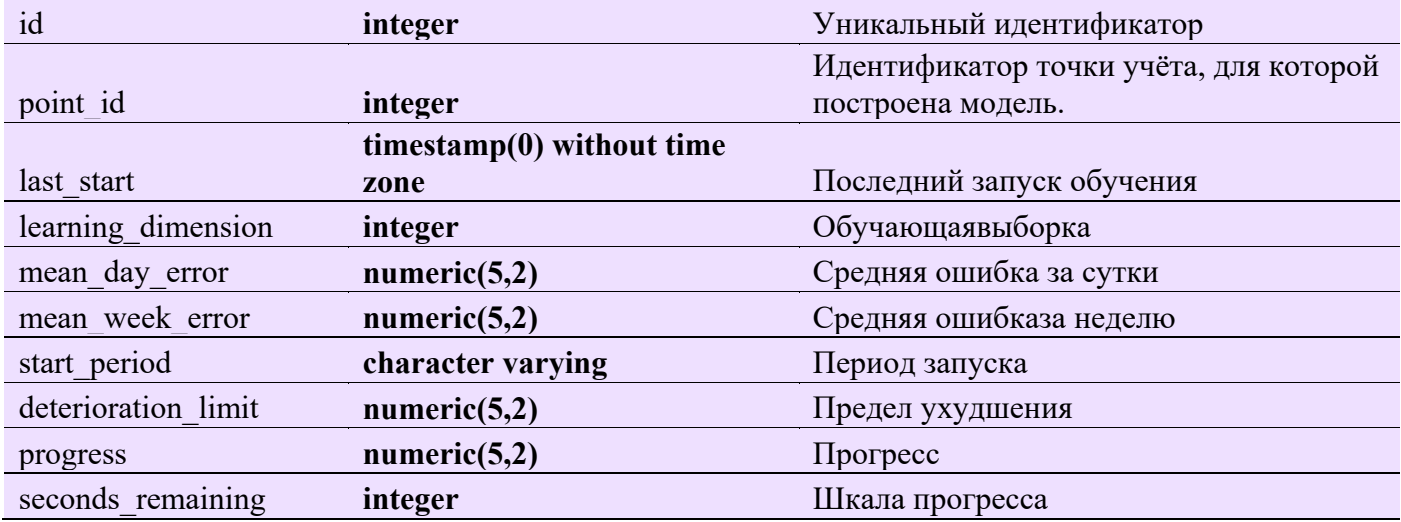

# Дополнительные параметры точек учёта (point\_extended)

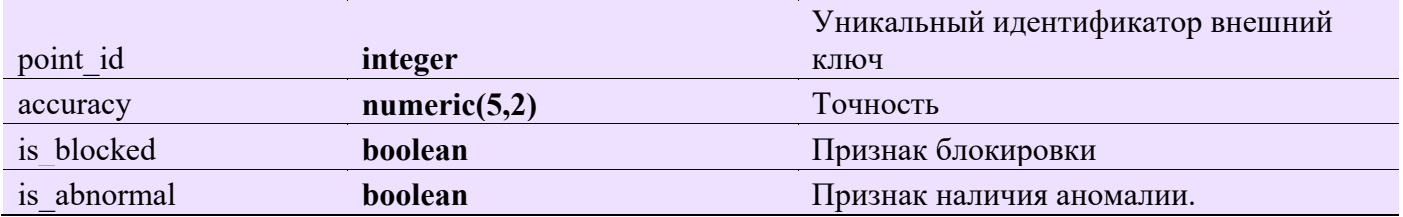

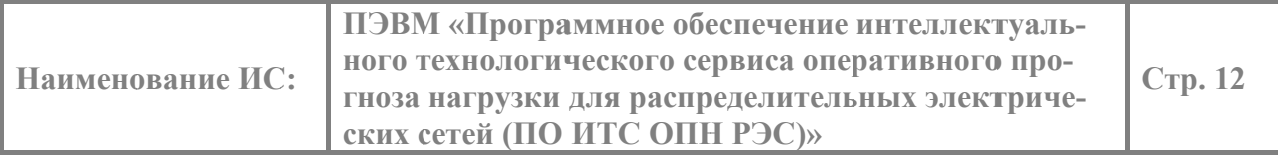

#### $2.7.$ Состав программного обеспечения ПЭВМ

Для обеспечения функционирования ПЭВМ используется программное обеспечение, представленное в реестре отечественного ПО в качестве разрешенного. Применятся версии программного обеспечения, обеспеченные поддержкой разработчика/производителя на момент ввода в эксплуатацию ПЭВМ.

Состав используемого программного обеспечения Модуля прогноза приведен в Ошибка! Источник ссылки не найден.4.

| $N_2$<br>$\Pi/\Pi$ | Параметр             | Значение                                                                                                    |
|--------------------|----------------------|----------------------------------------------------------------------------------------------------|
| 1.                 | Операционная система | Ubuntu 20.04                                                                                                    |
| 2.                 | СУБД                 | PostgreSQL 9.5 или более поздние версии                                                                                |
| 3.                 | Библиотеки           | Python 3.9 или более поздние<br><b>CUDA 11.2</b><br>cuDNN 8.1.1.33<br>TensorFlow 2.8.0<br>Numpy 1.20.3<br>Pandas 1.5.3 |
| 4.                 | Драйвер              | Nvidia 460.106.00                                                                                                    |

Таблица 4 – Состав программного обеспечения Модуля прогноза ПЭВМ

Для обеспечения функционирования фронтенда используется любая операционная система и современный веб-браузер, например: Yandex Browser.

#### $2.8.$ Требования к аппаратному обеспечению

Состав технических средств, используемый для установки ПЭВМ, обеспечивает возможность построения отказоустойчивой архитектуры. Для сервера Модуля прогноза достаточно сервера с параметрами, указанными в Таблица 5 - Сервер для развертывания Модуля прогноза ПЭВМ.

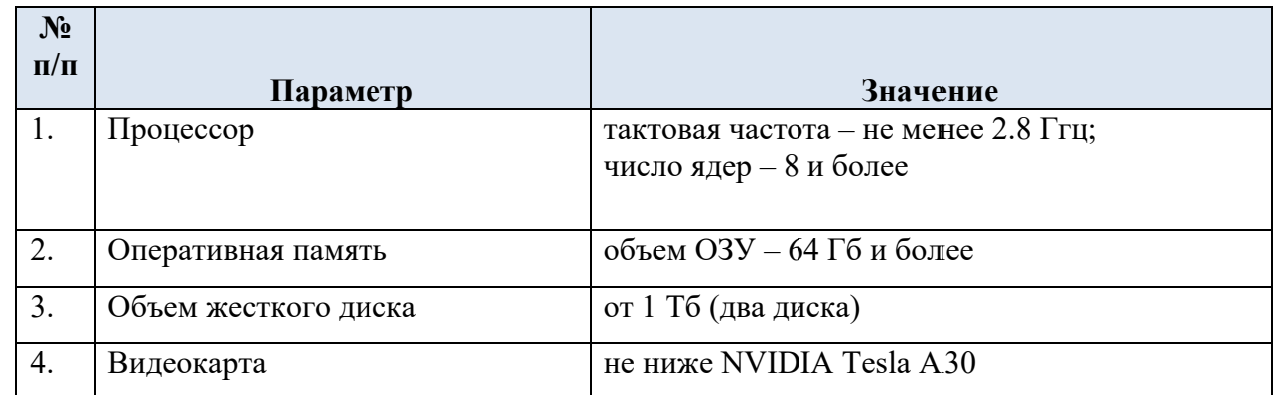

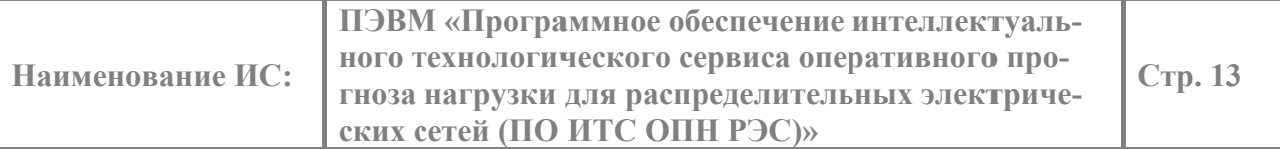

### 5.

Таблица 5 – Сервер для развертывания Модуля прогноза ПЭВМ.

| $N_2$<br>$\Pi/\Pi$ |                      |                                      |
|--------------------|----------------------|--------------------------------------|
|                    | Параметр             | Значение                             |
|                    | Процессор            | тактовая частота – не менее 2.8 Ггц; |
|                    |                      | число ядер - 8 и более               |
|                    |                      |                                      |
| 2.                 | Оперативная память   | объем ОЗУ – 64 Гб и более            |
| 3.                 | Объем жесткого диска | от 1 Тб (два диска)                  |
| 4.                 | Видеокарта           | не ниже NVIDIA Tesla A30             |

#### 2.9. Состав и структура дистрибутива

Для облегчения развертывания системы используется технология контейнеризации. Развертывание системы производится с помощью Docker Compose в соответствии со схемой развертывания на рисунке 2.

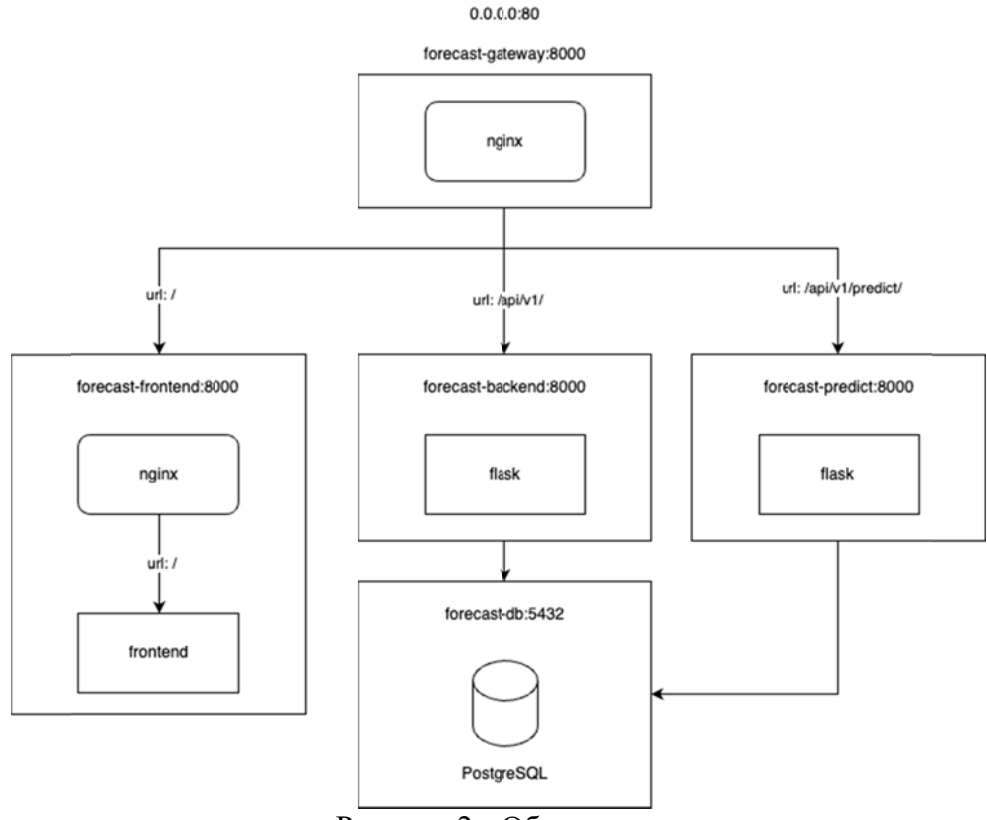

Рисунок 2 - Общая схема развертывания.

Контейнеры модулей системы разворачиваются во внутренней сети, автоматически создаваемой при запуске docker-compose файла. Каждый контейнер получает название хоста,

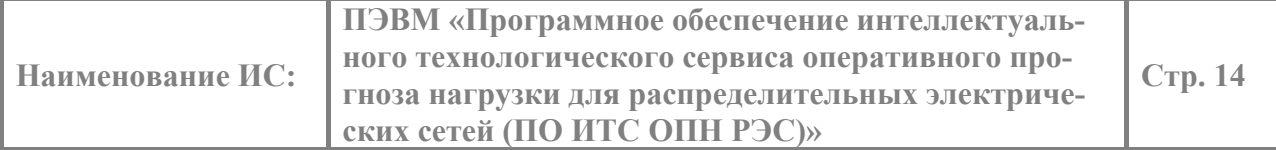

совпадающее с названием контейнера в docker-compose. В результате разворачиваются следующие контейнеры:

- forecast-gateway контейнер, внутри которого выполняется веб-сервер nginx, и который предназначен для маршрутизации запросов между остальными контейнерами;
- forecast-frontend контейнер, внутри которого выполняется веб-сервер nginx, и который предназначен для раздачи статических файлов веб-приложения;
- forecast-backend контейнер, внутри которого выполняется REST-сервис для вебприложения;
- forecast-db контейнер, внутри которого выполняется СУБД PostgreSQL;
- forecast-predict контейнер, внутри которого выполняется сервис прогноза.

Контейнер forecast-gateway доступен на порту 8000 хоста forecast-gateway, а также на порту 80 хост-машины. При открытии браузера запросы попадают сначала к этому контейнеру. Веб-сервер перенаправляет запросы другим контейнерам в соответствии со следующими правилами:

- $-$ запросы к /api/v1/ перенаправляются к контейнеру forecast-backend на порт 8000;
- $-$ запросы к /api/v1/predict перенаправляются к контейнеру forecast-predict на порт 8000;
- Все остальные запросы перенаправляются к контейнеру forecast-frontend на порт 8000.

Контейнер forecast-frontend доступен на порту 8000 хоста forecast-frontend. Встроенный веб-сервер nginx раздает статические файлы HTML, CSS, JS веб-приложения.

Контейнер forecast-backend доступен на порту 8000 хоста forecast-backend. Внутри контейнера выполняется веб-сервис, созданный с использованием фреймворка Flask.

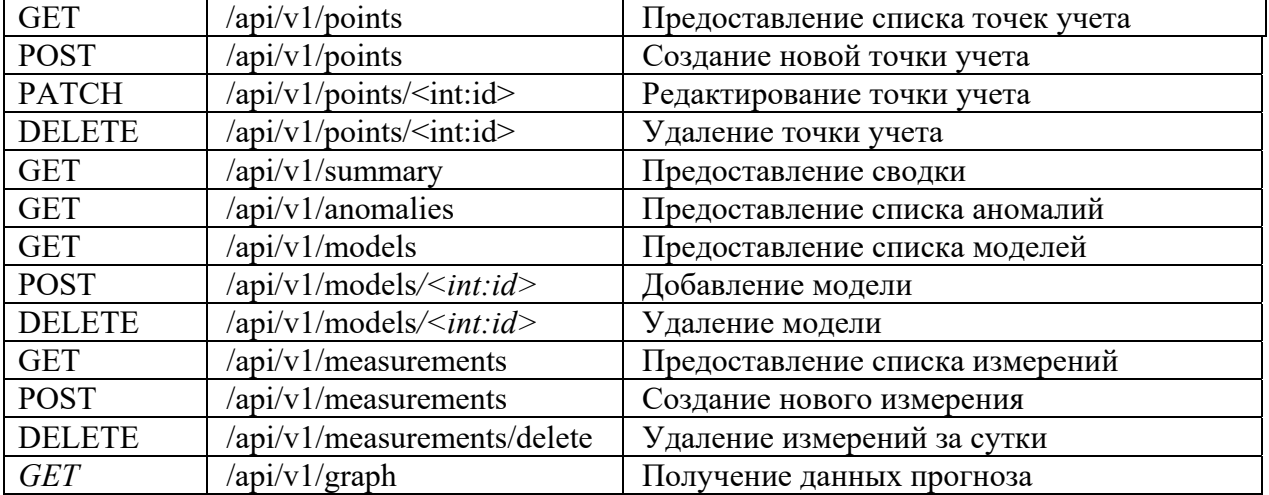

Веб-сервис бэкенда предоставляет следующие REST-ресурсы:

При успешном выполнении запросов возвращаются стандартные коды HTTP из диапазона 2XX, также допускается возврат кодов перенаправления на другой ресурс из диапазона 3XX. Ошибочные запросы возвращают коды из диапазонов 4XX и 5XX.

Для аутентификации используется технология JSON Web Tokens (JWT). Запросы, требующие аутентификации, необходимо выполнять с установленным HTTP-заголовком вида: *Authorization: Bearer <токен>* 

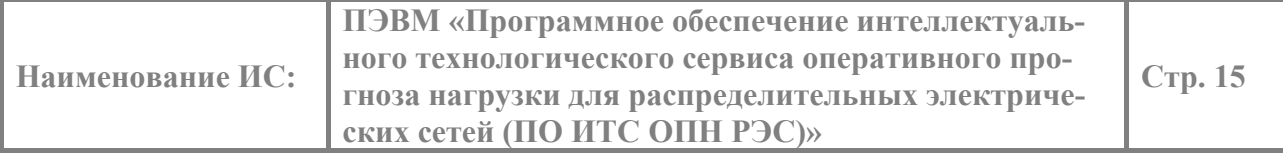

Где вместо <токен> должен быть передан JWT-токен. В случае отсутствия указанного HTTP-заголовка, неверно сформированного, отозванного или просроченного JWT-токена запрос будет возвращаться с ошибкой:

HTTP 401 - Требуется аутентификация.

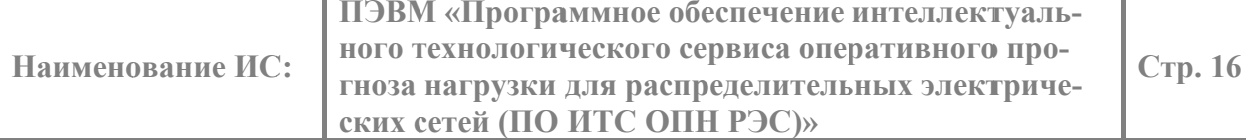

## 3. СООТВЕТСТВИЕ ПЭВМ ТРЕБОВАНИЯМ РЕЕСТРА РОССИЙСКОГО ПРОГРАММНОГО ОБЕСПЕЧЕНИЯ

Программное обеспечение ПЭВМ правомерно введено в гражданский оборот на территории Российской Федерации, экземпляры программного обеспечения либо права использования программного обеспечения, услуги по предоставлению доступа к программному обеспечению свободно реализуются на всей территории Российской Федерации, отсутствуют ограничения, установленные в том числе иностранными государствами и препятствующие распространению или иному использованию программы для электронных вычислительных машин и базы данных на территории Российской Федерации или территориях отдельных субъектов Российской Федерации.

Сведения о программном обеспечении ПЭВМ не составляют государственную тайну и программное обеспечение не содержит сведений, составляющих государственную тайну.

Программное обеспечение ПЭВМ не имеет принудительного обновления и управления из-за рубежа.

Гарантийное обслуживание, техническая поддержка и модернизация программного обеспечения ПЭВМ осуществляются российской коммерческой организацией без преобладающего иностранного участия.

Исключительное право на программное обеспечение на территории всего мира и на весь срок действия исключительного права согласно свидетельству о государственной регистрации программы для ЭВМ № 2021618922 принадлежит ООО «СИСТЕМЫ ТЕЛЕМЕХА-НИКИ И АВТОМАТИЗАЦИИ».